## SAP ABAP table UCONPROFPAGE {UCON: Profile Error Pages}

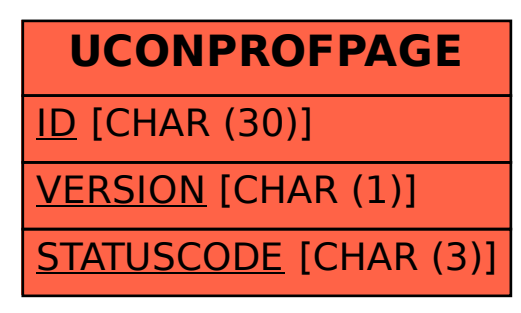